Министерство науки и высшего образования Российской Федерации Федеральное государственное автономное образовательное учреждение высшего профессионального образования «СЕВЕРО-КАВКАЗСКИЙ ФЕДЕРАЛЬНЫЙ УНИВЕРСИТЕТ» Невинномысский технологический институт

Кафедра информационных систем, электропривода и автоматики

# **ИДЕНТИФИКАЦИЯ ОБЪЕКТОВ УПРАВЛЕНИЯ**

Методические указания к выполнению лабораторных работ для направления подготовки 15.04.04 – Автоматизация технологических процессов и производств Форма обучения очно-заочная

Невинномысск 2023

Настоящие методические указания предназначены для студентов направления 15.04.04 – Автоматизация технологических процессов и производств. Они разработаны в соответствии с федеральным государственным образовательным стандартом и основной образовательной программой направления.

В методических указаниях рассмотрены правила выполнения лабораторных работ, определены требования к их содержанию, даны варианты заданий и приведен список рекомендуемых литературных источников.

Составитель *канд. техн. наук, доцент Д.В. Болдырев* Отв. редактор *канд. техн. наук, доцент А.А. Евдокимов*

# Лабораторная работа №1 ПОСТРОЕНИЕ ДЕТЕРМИНИРОВАННЫХ СТАТИЧЕСКИХ МОДЕЛЕЙ СИСТЕМ

Цель работы - усвоение основных правил построения детерминированных статических моделей систем и оценки их качества.

Содержание работы - определение параметров линейной и нелинейной статических моделей, представление полученных результатов в форме отчета и доказательство их правильности.

#### 1 ТЕОРЕТИЧЕСКАЯ ЧАСТЬ

### 1.1 Понятие об аппроксимации

Если все параметры объекта в его установившемся режиме определяются точно, его статическую модель можно считать детерминированной и представить в виде функциональной зависимости. Для ее получения необходима выборка значений входных и выходных параметров объекта  $\{x_i, y_i, i = 1, ..., n\}$  (*n* – число наблюдений), полученная в ходе его исследования (см. рисунок 1.1).

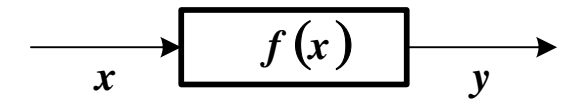

Рисунок 1.1 - Структурная схема детерминированной модели объекта

Точная форма зависимости у от х в большинстве случаев неизвестна. Поэтому ее аппроксимируют (приближенно заменяют) некоторой функцией  $y = f(x)$ . Традиционным способом приближения является метод наименьших квадратов (МНК), стремящийся минимизировать сумму квадратов отклонений расчетных выходных значений модели от наблюдаемых

$$
S = \sum_{i=1}^{n} [f(x_i) - y_i]^2.
$$
 (1.1)

Выражение (1.1) определяет функцию невязки.

Процедура аппроксимации включает в себя два этапа.

1. Выбирается форма модели  $f(x, \beta_1, ..., \beta_m)$ , исходя из физической природы задачи или из интуиции исследователя ( $\beta_1,...,\beta_m$  коэффициенты модели). Если характер зависимости неизвестен, предпочтение отдается более простым формулам.

2. Определяются параметры (коэффициенты) выбранной модели из условия минимума функции невязки

$$
S = \sum_{i=1}^{n} [f(x_i, \beta_1, ..., \beta_m) - y_i]^2 \to \min.
$$
 (1.2)

Минимум (1.2) находится путем приравнивания нулю частных производных по  $\beta_1, ..., \beta_m$ .

$$
\begin{cases}\n\frac{\partial S}{\partial \beta_{I}} = 2 \cdot \sum_{i=1}^{n} \left\{ \left[ f(x_{i}, \beta_{I}, ..., \beta_{m}) - y_{i} \right] \cdot \frac{\partial f(x_{i}, \beta_{I}, ..., \beta_{m})}{\partial \beta_{I}} \right\} = 0, \\
\vdots \\
\frac{\partial S}{\partial \beta_{m}} = 2 \cdot \sum_{i=1}^{n} \left\{ \left[ f(x_{i}, \beta_{I}, ..., \beta_{m}) - y_{i} \right] \cdot \frac{\partial f(x_{i}, \beta_{I}, ..., \beta_{m})}{\partial \beta_{m}} \right\} = 0.\n\end{cases} (1.3)
$$

Полученные уравнения составляют систему, решая которую можно определить неизвестные коэффициенты. Если модель линейна относительно своих параметров, то эта система также будет линейной и решаться аналитически. Если форма модели нелинейная, то решение такой системы может быть получено путем итерационной процедуры.

### 1.2 Построение линейных статических моделей

Линейная статическая модель представляется в виде

$$
y = \beta_0 + \beta_1 \cdot x_1 + \dots + \beta_m \cdot x_m + \varepsilon = \beta_0 + \sum_{j=1}^m \beta_j \cdot x_j + \varepsilon = \hat{y} + \varepsilon, \quad (1.4)
$$

где  $x_1,...,x_m$  - независимые переменные, входящие в уравнение;  $y$  – наблюдаемая зависимая переменная;  $\hat{y}$  – оценка значения у посредством модели;  $\varepsilon$  – ненаблюдаемая ошибка, определяемая разностью между измеренным значением у и величиной, полученной по уравнению модели.

Для получения оценок параметров  $\beta_0$ ...  $\beta_m$  по схеме МНК необходимо определить минимум следующей функции

$$
S = \sum_{i=1}^{n} \left\{ w_i \cdot \left[ \beta_0 + \sum_{j=1}^{m} \beta_j \cdot x_{ij} - y_i \right]^2 \right\} \to \min, \tag{1.5}
$$

где w<sub>i</sub> имеет смысл весового коэффициента *i*-го наблюдения величины у. Он может выбираться по одному из следующих принципов.

- Если наблюдения каждого значения  $y_i$  неоднократные, то  $w_i = n_i$ , где  $n_i$  – число повторных измерений зависимой переменной у*і* при фиксированном значении *хі*.
- Если наблюдения каждого значения у неравноточные, то  $w_i = 1 / \sigma_i^2$ , где  $\sigma_i$  – среднеквадратичная погрешность *i*-го измерения зависимой переменной yi.
- Если наблюдения каждого значения у однократные и равноточные, то  $w_i = 1$ .

Учитывая выражение для  $\hat{v}$ , можно составить схему МНК

$$
\begin{cases}\n\frac{\partial S}{\partial \beta_0} = 2 \cdot \sum_{i=1}^n \left\{ w_i \cdot \left[ \beta_0 + \sum_{j=1}^m \beta_j \cdot x_{ij} - y_i \right] \right\} = 0, \\
\frac{\partial S}{\partial \beta_k} = 2 \cdot \sum_{i=1}^n \left\{ w_i \cdot \left[ \beta_0 + \sum_{j=1}^m \beta_j \cdot x_{ij} - y_i \right] \cdot x_{ik} \right\} = 0, \quad k = 1, \dots, m.\n\end{cases} (1.6)
$$

Отсюда можно получить эквивалентную систему линейных уравнений, решением которой будут параметры уравнения (1.4)

$$
\beta_{0} \cdot \sum_{i=1}^{n} w_{i} + \sum_{j=1}^{m} \left\{ \beta_{j} \cdot \sum_{i=1}^{n} w_{i} \cdot x_{ij} \right\} = \sum_{i=1}^{n} w_{i} \cdot y_{i}
$$
\n
$$
\beta_{0} \cdot \sum_{i=1}^{n} w_{i} \cdot x_{ik} + \sum_{j=1}^{m} \left\{ \beta_{j} \cdot \sum_{i=1}^{n} w_{i} \cdot x_{ij} \cdot x_{ik} \right\} = \sum_{i=1}^{n} w_{i} \cdot y_{i} \cdot x_{ik},
$$
\n
$$
k = 1, ..., m
$$
\n(1.7)

Используя обозначения

$$
X = \begin{bmatrix} 1 & x_{11} & \dots & x_{1m} \\ \dots & \dots & \dots & \dots \\ 1 & x_{n1} & \dots & x_{nm} \end{bmatrix}, Y = \begin{bmatrix} y_{1} \\ \dots \\ y_{n} \end{bmatrix}, W = \begin{bmatrix} w_{1} & \dots & 0 \\ \dots & \dots & \dots \\ 0 & \dots & w_{n} \end{bmatrix},
$$

$$
B = \begin{bmatrix} \beta_{0} \\ \dots \\ \beta_{m} \end{bmatrix}, E = \begin{bmatrix} \varepsilon_{1} \\ \dots \\ \varepsilon_{n} \end{bmatrix},
$$

можно записать схему МНК в матричной форме

$$
Y = X \cdot B + E,
$$
  
\n
$$
S = (X \cdot B - Y)^{T} \cdot W \cdot (X \cdot B - Y),
$$
  
\n
$$
\frac{\partial S}{\partial B} = 2 \cdot X^{T} \cdot W \cdot (X \cdot B - Y) = 0.
$$
\n(1.8)

Система (1.7) представится в виде

$$
X^T \cdot W \cdot X \cdot B = X^T \cdot W \cdot Y. \tag{1.9}
$$

Если  $\det(X^T \cdot W \cdot X) \neq 0$ , то она имеет единственное решение

$$
\boldsymbol{B} = (\boldsymbol{X}^T \cdot \boldsymbol{W} \cdot \boldsymbol{X})^{-1} \cdot \boldsymbol{X}^T \cdot \boldsymbol{W} \cdot \boldsymbol{Y}.
$$
 (1.10)

Эта схема определения коэффициентов применима для линейной комбинации произвольных функций

$$
y = \beta_0 \cdot f_0(x) + \dots + \beta_m \cdot f_m(x) = \sum_{j=0}^m \beta_j \cdot f_j(x), \qquad (1.11)
$$

и для полиномиальных уравнений

$$
y = \beta_0 + \beta_1 \cdot x + \beta_2 \cdot x^2 + \dots + \beta_m \cdot x^m = \sum_{j=0}^m \beta_j \cdot x^j. \qquad (1.12)
$$

Матрицы  $X'$ для комбинации функций и  $X''$ для полного полинома (содержащего все степени  $x$  от  $\theta$  до  $m$ ) будут иметь вид

$$
X' = \begin{bmatrix} f_0(x_1) & \dots & f_m(x_1) \\ \dots & \dots & \dots \\ f_0(x_n) & \dots & f_m(x_n) \end{bmatrix}, \quad X'' = \begin{bmatrix} 1 & x_1 & x_1^2 & \dots & x_1^m \\ \dots & \dots & \dots & \dots & \dots \\ 1 & x_n & x_n^2 & \dots & x_n^m \end{bmatrix}.
$$

Основным критерием качества модели является оценка среднеквадратичной (стандартной) погрешности расчета параметра у

$$
S_{y}^{2} = \frac{1}{n-m'} \cdot \sum_{i=1}^{n} [\hat{y}_{i} - y_{i}]^{2},
$$
 (1.13)

где  $m' = m + 1$  – число коэффициентов уравнения модели. С учетом введенных матричных обозначений

$$
S_y^2 = \frac{(X \cdot B - Y)^T \cdot (X \cdot B - Y)}{n - m'},
$$
\n(1.14)

Если эта величина превышает допустимый предел, модель отвергается, или ее форма модифицируется.

Важным показателем качества модели является чувствительность оценок коэффициентов  $\beta_0, \ldots, \beta_m$  к относительным изменениям величин уі, вызванными влиянием погрешности их определения. Она находится по формуле

$$
\gamma = \frac{\partial \beta_k / \beta_k}{\partial y_i / y_i} = \frac{\partial \ln \beta_k}{\partial \ln y_i} = \frac{\partial \beta_k}{\partial y_i} \cdot \frac{y_i}{\beta_k}.
$$
 (1.15)

С учетом (1.10) выражение для расчета чувствительности коэффициента  $\beta_k$  к изменению величины  $y_i$  примет вид

$$
\gamma_{k} = \left[ \left( X^{T} \cdot W \cdot X \right)^{-1} \cdot X^{T} \cdot W \right]_{ki} \cdot \frac{y_{i}}{\beta_{k}}.
$$
 (1.16)

#### 1.3 Повышение качества линейной модели

Параметры модели всегда определяются с погрешностью, величина которой тем больше, чем ближе  $det(X^T \cdot W \cdot X)$  к нулю. Среднеквадратичная ошибка оценки коэффициента В равна

$$
S_{\beta k}^2 = S_y^2 \cdot \left( X^T \cdot W \cdot X \right)_{kk}^{-1}.
$$
 (1.17)

Коэффициент Вк считается незначимыми и подлежащим исключению из уравнения модели, если значения выражения

$$
t = |\beta_k|/S_{\beta k} \tag{1.18}
$$

меньше критерия Стьюдента  $t_{1-\alpha/2}(n-m')$  для уровня доверительной вероятности  $\alpha$  и числа степеней свободы *n-m'*.

В ряде случаев качество линейной модели можно повысить, представив ее в виде

$$
y = \beta_0 + \sum_{j=1}^{m} \beta_j \cdot (x_j - \overline{x}_j) + \varepsilon, \qquad (1.19)
$$

где  $\bar{x}_i$  – средние значения соответствующих переменных.

Тогда система (1.7) представится в форме

$$
\beta_{0} \cdot \sum_{i=1}^{n} w_{i} + \sum_{j=1}^{m} \Bigg[ \beta_{j} \cdot \sum_{i=1}^{n} w_{i} \cdot (x_{ij} - \overline{x}_{j}) \Bigg] = \sum_{i=1}^{n} w_{i} \cdot y_{i},
$$
  

$$
\beta_{0} \cdot \sum_{i=1}^{n} w_{i} \cdot (x_{ik} - \overline{x}_{k}) + \sum_{j=1}^{m} \Bigg[ \beta_{j} \cdot \sum_{i=1}^{n} w_{i} \cdot (x_{ij} - \overline{x}_{j}) \cdot (x_{ik} - \overline{x}_{k}) \Bigg] =
$$
 (1.20)  

$$
= \sum_{i=1}^{n} w_{i} \cdot y_{i} \cdot (x_{ik} - \overline{x}_{k}), \ k = 1,...,m.
$$

Так как  $\sum_{i=1}^{n} w_i \cdot (x_{ij} - \overline{x}_j) = 0, j = 1,...,m$ , эта система упрощается

$$
\beta_0 \cdot \sum_{i=1}^n w_i = \sum_{i=1}^n w_i \cdot y_i,
$$
  

$$
\sum_{j=1}^m \left[ \beta_j \cdot \sum_{i=1}^n w_i \cdot (x_{ij} - \overline{x}_j) \cdot (x_{ik} - \overline{x}_k) \right] = \sum_{i=1}^n w_i \cdot y_i \cdot (x_{ik} - \overline{x}_k), \quad (1.21)
$$
  

$$
k = 1,...,m.
$$

Отсюда можно получить выражение для определения  $\beta_0$ . При равных весах наблюдений  $\beta_0 = \overline{y}$ .

При записи системы (1.21) в матричной форме изменяются компоненты  $X$  и  $B$ 

$$
X = \begin{bmatrix} x_{11} - \overline{x}_1 & \dots & x_{1m} - \overline{x}_m \\ \dots & \dots & \dots \\ x_{n1} - \overline{x}_1 & \dots & x_{nm} - \overline{x}_m \end{bmatrix}, B = \begin{bmatrix} \beta_1 \\ \dots \\ \beta_m \end{bmatrix}.
$$

Остальные матричные обозначения сохраняются.

Погрешности определения всех коэффициентов, кроме  $\beta_0$ , находятся по общим формулам. Погрешность  $\beta_0$  составляет

$$
S_{\beta\theta} = \frac{S_y}{\sqrt{\sum_{i=1}^n w_i}}.
$$
\n(1.22)

Для равноточных измерений  $S_{\beta\theta} = S_{\gamma}/\sqrt{n}$ .

### 1.4 Построение нелинейных статических моделей

Если модель нелинейная относительно своих параметров, то в общем случае система (1.3) должна решаться численно. Популярным средством решения нелинейных задач является метод Ньютона. Он заключается в следующем.

Ввелем обозначения

$$
\begin{cases}\n\varphi_{1}(\beta_{1},...,\beta_{m}) = \sum_{i=1}^{n} \Biggl\{ \Biggl[ f(x_{i},\beta_{1},...,\beta_{m}) - y_{i} \Biggr] \cdot \frac{\partial f(x_{i},\beta_{1},...,\beta_{m})}{\partial \beta_{1}} \Biggr\}, \\
&\dots \\
\varphi_{m}(\beta_{1},...,\beta_{m}) = \sum_{i=1}^{n} \Biggl\{ \Biggl[ f(x_{i},\beta_{1},...,\beta_{m}) - y_{i} \Biggr] \cdot \frac{\partial f(x_{i},\beta_{1},...,\beta_{m})}{\partial \beta_{m}} \Biggr\}. \n(1.23)\n\end{cases}
$$

Зададимся начальными приближениями значений коэффициентов  $\beta_1^{(0)},...,\beta_m^{(0)}$  и разложим функции  $\varphi_1,...,\varphi_m$  в ряд Тейлора в окрестности начальной точки. Из разложения исключим все составляющие со степенями производных выше первой. Тогда

$$
\left\{ \varphi_{1} \approx \varphi_{1}^{(0)} + \left[ \frac{\partial \varphi_{1}}{\partial \beta_{1}} \right]_{0} \cdot \left( \beta_{1} - \beta_{1}^{(0)} \right) + \dots + \left[ \frac{\partial \varphi_{1}}{\partial \beta_{m}} \right]_{0} \cdot \left( \beta_{m} - \beta_{m}^{(0)} \right) \right\}
$$
  
...  

$$
\varphi_{m} \approx \varphi_{m}^{(0)} + \left[ \frac{\partial \varphi_{m}}{\partial \beta_{1}} \right]_{0} \cdot \left( \beta_{1} - \beta_{1}^{(0)} \right) + \dots + \left[ \frac{\partial \varphi_{m}}{\partial \beta_{m}} \right]_{0} \cdot \left( \beta_{m} - \beta_{m}^{(0)} \right) \tag{1.24}
$$

Так как в точке минимума функции невязки S должно выполняться условие  $\varphi_1 = ... = \varphi_m = 0$ , эту систему можно приближенно представить следующим образом

$$
\begin{cases}\n\left[\frac{\partial \varphi_1}{\partial \beta_1}\right]_0 \cdot \Delta \beta_1 + \dots + \left[\frac{\partial \varphi_1}{\partial \beta_m}\right]_0 \cdot \Delta \beta_m = -\varphi_1^{(0)}, \\
\left[\frac{\partial \varphi_m}{\partial \beta_1}\right]_0 \cdot \Delta \beta_1 + \dots + \left[\frac{\partial \varphi_m}{\partial \beta_m}\right]_0 \cdot \Delta \beta_m = -\varphi_m^{(0)}.\n\end{cases} \tag{1.25}
$$

где величины  $\Delta \beta_j = \beta_j - \beta_j^{(0)}$ ,  $j = 1,...,m$  – поправки к соответствующим коэффициентам.

Система (1.25) линейна относительно поправок. Решая ее, можно найти значения  $\Delta\beta_i$  и определить скорректированные значения коэффициентов  $\beta_i = \beta_i^{(0)} + \Delta \beta_i$ .

Если все поправки по абсолютной величине меньше заданной точности є, итерационный процесс прекращается. В противном случае выполняется переназначение переменных  $\beta_i^{(0)} = \beta_i$ , пересоставляется система (1.25) и определяются новые поправки.

Найдем решение нелинейной задачи МНК в матричной форме. Введем обозначения векторов и матриц

$$
X = \begin{bmatrix} x_1 \\ \dots \\ x_n \end{bmatrix}, Y = \begin{bmatrix} y_1 \\ \dots \\ y_n \end{bmatrix}, B = \begin{bmatrix} \beta_1 \\ \dots \\ \beta_m \end{bmatrix}, F(X, B) = \begin{bmatrix} f(x_1, \beta_1, \dots, \beta_m) \\ \dots \\ f(x_n, \beta_1, \dots, \beta_m) \end{bmatrix},
$$
  

$$
\Phi = \begin{bmatrix} f(x_1, \beta_1, \dots, \beta_m) - y_1 \\ \dots \\ f(x_n, \beta_1, \dots, \beta_m) - y_n \end{bmatrix} = F(X, B) - Y, W = \begin{bmatrix} w_1 & \dots & 0 \\ \dots & \dots & \dots \\ 0 & \dots & w_n \end{bmatrix}.
$$

Тогда функция невязки и ее производные в матричной форме будут иметь следующий вид

$$
S = [F(X, B) - Y]^T \cdot W \cdot [F(X, B) - Y] = \Phi^T \cdot W \cdot \Phi \to min,
$$
  

$$
\frac{\partial S}{\partial B} = 2 \cdot J^T \cdot W \cdot \Phi.
$$
 (1.26)

Коэффициенты матрицы Якоби Ј находятся по правилу

$$
J = \begin{bmatrix} \frac{\partial \Phi_1}{\partial \beta_1} & \cdots & \frac{\partial \Phi_1}{\partial \beta_m} \\ \vdots & \vdots & \ddots & \vdots \\ \frac{\partial \Phi_m}{\partial \beta_1} & \cdots & \frac{\partial \Phi_m}{\partial \beta_m} \end{bmatrix}
$$

Если задан вектор начальных приближений коэффициентов  $B_0$ , то можно получить приближенное выражение для оценки производной  $\delta S / \delta B$  в точке, где функция невязки имеет минимум

$$
\frac{\partial S}{\partial \mathbf{B}} \approx 2 \cdot \mathbf{J}_0^T \cdot \mathbf{W} \cdot \boldsymbol{\Phi}.
$$
 (1.27)

Разложим функцию Ф в ряд Тейлора в окрестности точки Во. Исключим из этого разложения компоненты со степенями производных выше первой

$$
\boldsymbol{\Phi} = \boldsymbol{\Phi}_0 + \boldsymbol{J}_0 \cdot (\boldsymbol{B} - \boldsymbol{B}_0). \tag{1.28}
$$

Тогда можно записать

11

$$
J_o^T \cdot W \cdot [\Phi_o + J_o \cdot (B - B_o)] = 0,
$$
  
\n
$$
J_o^T \cdot W \cdot J_o \cdot (B - B_o) = -J_o^T \cdot W \cdot \Phi_o,
$$
  
\n
$$
B = B_o - (J_o^T \cdot W \cdot J_o)^{-1} \cdot J_o^T \cdot W \cdot \Phi_o.
$$
\n(1.29)

Последнее выражение является рекуррентной формулой для уточнения значений вектора коэффициентов. Ее применяют до тех пор, пока евклидова длина (норма) вектора поправок  $||B - B_0||$  не станет меньше заланной точности  $\varepsilon$ .

В ряде случаев решение нелинейной задачи МНК можно упростить, преобразовав уравнение модели к линейному виду путем соответствующей замены переменных. Найденные параметры преобразованных линейных характеристик используются для расчета коэффициентов исходных зависимостей. Некоторые наиболее типичные примеры преобразования переменных и пересчета коэффициентов показаны ниже

$$
y = \beta_1 \cdot exp(\beta_2 \cdot x) \rightarrow \begin{bmatrix} x' = x \\ y' = ln(y) \end{bmatrix} \rightarrow
$$
  
\n
$$
\rightarrow y' = \alpha_1 + \alpha_2 \cdot x' \rightarrow \begin{bmatrix} \beta_1 = exp(\alpha_1) \\ \beta_2 = \alpha_2 \end{bmatrix},
$$
  
\n
$$
y = \beta_1 \cdot x^{\beta_2} \rightarrow \begin{bmatrix} x' = ln(x) \\ y' = ln(y) \end{bmatrix} \rightarrow y' = \alpha_1 + \alpha_2 \cdot x' \rightarrow \begin{bmatrix} \beta_1 = exp(\alpha_1) \\ \beta_2 = \alpha_2 \end{bmatrix},
$$
  
\n
$$
y = \beta_1 + \frac{\beta_2}{x} \rightarrow \begin{bmatrix} y' = y \\ x' = \frac{1}{x} \end{bmatrix} \rightarrow y' = \alpha_1 + \alpha_2 \cdot x' \rightarrow \begin{bmatrix} \beta_1 = \alpha_1 \\ \beta_2 = \alpha_2 \end{bmatrix},
$$
  
\n
$$
y = \frac{\beta_1}{x + \beta_2} \rightarrow \begin{bmatrix} y' = \frac{1}{y} \\ x' = x \end{bmatrix} \rightarrow y' = \alpha_1 + \alpha_2 \cdot x' \rightarrow \begin{bmatrix} \beta_1 = \frac{1}{\alpha_2} \\ \beta_2 = \frac{\alpha_1}{\alpha_2} \end{bmatrix},
$$

$$
y = \frac{\beta_1 \cdot x + \beta_2}{x + \beta_3} \rightarrow \begin{bmatrix} x_1 = x \\ x_2 = -x \cdot y \\ y' = y \end{bmatrix} \rightarrow
$$
  
\n
$$
\rightarrow y' = \alpha_0 + \alpha_1 \cdot x_1 + \alpha_2 \cdot x_2 \rightarrow \begin{bmatrix} \beta_1 = \frac{\alpha_1}{\alpha_2} \\ \beta_2 = \frac{\alpha_0}{\alpha_2} \\ \beta_3 = \frac{1}{\alpha_2} \end{bmatrix},
$$

### 2 ПОРЯДОК ВЫПОЛНЕНИЯ РАБОТЫ

До выполнения работы необходимо самостоятельно изучить правила построения детерминированных статических моделей.

При выполнении работы необходимо решить две задачи.

1. По исходным данным построить полиномиальную модель

$$
f(x) = \sum_{j=0}^{m} b_j \cdot x^j, \qquad (1.30)
$$

где значение *m* определяется заданием. Последовательно применяя процедуру исключения коэффициентов, в доверительный интервал которых

$$
b_j - S_{bj} \cdot t_{1-\alpha/2} (n-m-1) \le b_j \le b_j + S_{bj} \cdot t_{1-\alpha/2} (n-m-1) \quad (1.31)
$$

попадает нулевое значение, добиться полной значимости модели при уровне доверительной вероятности  $\alpha = 0.95$ . В первую очередь исключаются коэффициенты с наибольшей относительной погрешностью (см. приложение Б). Оценить основные показатели качества модели: среднюю и максимальную погрешность приближения, а также показатель адекватности

$$
R^{2} = I - \frac{\sum_{i=1}^{n} \{f(x_{i}) - y_{i}\}^{2}}{\sum_{i=1}^{n} y_{i}^{2}},
$$
\n(1.32)

который должен быть как можно ближе к единице.

2. По тем же исходным данным построить нелинейную модель, форма которой определяется заданием. Рассчитать для нее те же показатели качества, что и для линейной модели.

Содержание отчета о лабораторной работе:

- общая постановка задачи:
- оценка параметров линейной модели;
- оценка параметров нелинейной модели;
- сравнение качества линейной и нелинейной моделей. Варианты заданий приведены в приложении А.

# КОНТРОЛЬНЫЕ ВОПРОСЫ

Что понимается под аппроксимацией функций? Каков по- $1.$ рядок процедуры аппроксимации?

Как строится линейная статическая модель с помощью  $2<sub>1</sub>$ процедуры МНК? Как определяются ее параметры?

Как оценивается качество линейной статической модели?  $3.$ Как можно повысить ее качество?

Как строится нелинейная статическая модель с помощью 4. процедуры МНК? Как определяются ее параметры?

# Лабораторная работа №2 ПОСТРОЕНИЕ ВЕРОЯТНОСТНЫХ СТАТИЧЕСКИХ МОДЕЛЕЙ СИСТЕМ

Цель работы - усвоение основных правил построения регрессионных моделей систем и оценки их качества с использованием методов математической статистики.

Содержание работы - определение параметров уравнения множественной линейной регрессии, представление полученных результатов в форме отчета и доказательство их правильности.

#### 1 ТЕОРЕТИЧЕСКАЯ ЧАСТЬ

#### 1.1 Понятие о регрессии

Если все параметры объекта определяются точно, его модель можно считать детерминированной и представить в виде функциональной зависимости. На практике вследствие неточности измерения или влияния физической природы объекта эти параметры находятся с некоторой ошибкой  $\varepsilon$ , что делает величины на его входе и выходе  $\xi$ и  $\eta$  случайными (см. рисунок 1.1).

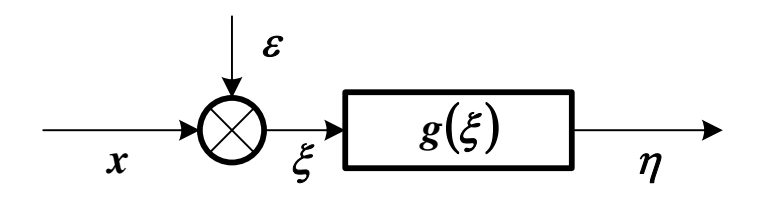

Рисунок 1.1 - Структурная схема модели объекта со случайной ошибкой входного сигнала

Информация о структуре объекта также может отсутствовать. В этих условиях зависимость  $\eta = g(\xi)$  будет вероятностной (*стоха*стической). Параметр  $\xi$  считается независимой переменной (фактором или предиктором), а параметр  $\eta$  - зависимой переменной (ИЛИ ОТКЛИКОМ).

Среди всех функций  $g(\xi)$  необходимо найти ту, которая наилучшим образом воспроизводит значения  $\eta$ . Общепринятым способом решения этой задачи является метод наименьших квадратов.

Зависимость  $g(\xi)$  называется наилучшим приближением  $\eta$  по методу наименьших квадратов, если математическое ожидание  $M\{\eta - g(\xi)\}^2$  принимает наименьшее возможное значение. Зависимость  $g(\xi)$  называется среднеквадратической регрессией величины *п* на величину  $\xi$ .

В случае нормального распределения  $\xi$  и  $\eta$  эта регрессия является линейной функцией

$$
\frac{g(\xi) - M\eta}{\sigma_{\eta}} = \rho_{\xi\eta} \cdot \frac{\xi - M\xi}{\sigma_{\xi}},
$$
\n(1.1)

где М $\xi$ , М $\eta$ ,  $\sigma_{\xi}$ ,  $\sigma_{\eta}$  – математические ожидания и среднеквадратические отклонения  $\xi$ и  $\eta$ ,  $\rho_{\xi\eta}$  – коэффициент их корреляции.

Уравнение (1.1) определяет прямую регрессии

$$
\hat{\eta} = g(\xi) = M\eta + \rho_{\xi\eta} \cdot \frac{\sigma_{\eta}}{\sigma_{\xi}} \cdot (\xi - M\xi) = \beta_0 + \beta_1 \cdot \xi, \qquad (1.2)
$$

где  $\beta$ о - смещение линии регрессии по оси ординат (т. н. *пере*сечение),  $\beta_1$  – коэффициент регрессии  $\eta$  на  $\xi$ . Их значения находятся по формулам

$$
\beta_{I} = \rho_{\xi\eta} \cdot \frac{\sigma_{\eta}}{\sigma_{\xi}}, \ \beta_{\theta} = M\eta - \beta_{I} \cdot M\xi. \tag{1.3}
$$

Разность  $\eta - \hat{\eta}$  называется остатком  $\eta$  относительно  $\xi$ . Математическое ожидание квадрата остатка

$$
M\{\eta - \hat{\eta}\}^2 = \sigma_\eta^2 \cdot \left(I - \rho_{\xi\eta}^2\right) \tag{1.4}
$$

называется остаточной дисперсией  $\eta$  относительно  $\xi$ . Она показывает, насколько можно уменьшить дисперсию  $\eta$ , вычитая из переменной значение регрессии.

Для оценки точности регрессии можно рассмотреть следующее тождество (*n* – число наблюдений зависимой переменной).

$$
(\eta_i - M\eta) = (\hat{\eta_i} - M\eta) + (\eta_i - \hat{\eta_i}), \ \ i = 1,...,n. \tag{1.5}
$$

Геометрическая интерпретация (1.5) показана на рисунке 1.2.

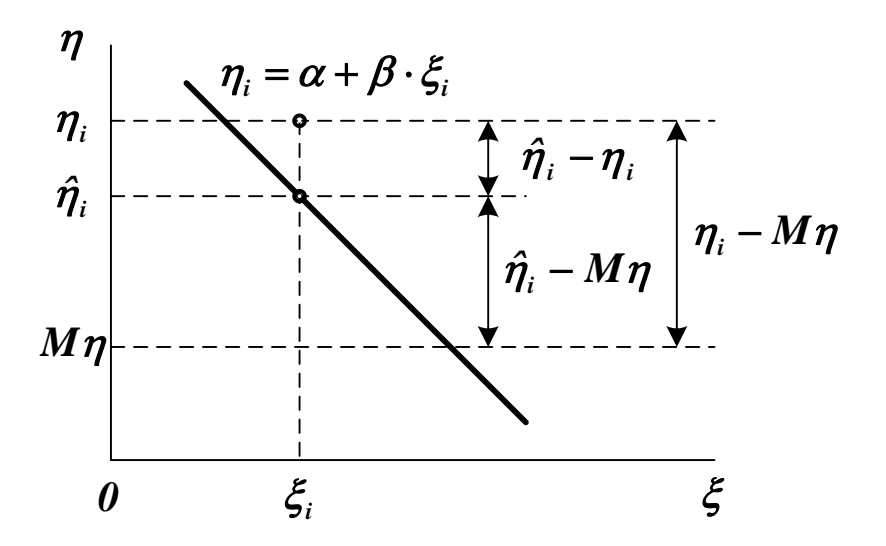

Рисунок 1.2 – Геометрическая интерпретация тождества (1.5)

Возводя обе части (1.5) в квадрат и используя формулу (1.2), можно получить основное уравнение дисперсионного анализа

$$
\sum_{i=1}^{n} (\eta_i - M\eta)^2 = \sum_{i=1}^{n} (\hat{\eta}_i - M\eta)^2 + \sum_{i=1}^{n} (\eta_i - \hat{\eta}_i)^2,
$$
\n
$$
SS_M = SS_R + SS_D,
$$
\n(1.6)

где  $SS_M$  – общая сумма квадратов (Square Sum) отклонений от среднего (Mean),  $SS_R$  - сумма квадратов отклонений, обусловленная регрессией (Regression),  $SS_p$  – сумма квадратов остатка (Deviation). Регрессия считается удовлетворительной, если близок к единице коэффициент детерминации

$$
R^{2} = \frac{SS_{R}}{SS_{M}} = 1 - \frac{SS_{D}}{SS_{M}}.
$$
 (1.7)

Можно составить таблицу дисперсионного анализа, включающую значения элементов уравнения (1.6).

Примечание. Любая сумма квадратов связана с числом ее степеней свободы, которое показывает, как много независимых элементов выборки из **п** независимых чисел требуется для образования данной суммы квадратов.

Таблица 1.1 - Таблица дисперсионного анализа

| Источник вариации | Число степеней свободы | <b>SS</b>                        |
|-------------------|------------------------|----------------------------------|
| Регрессия         |                        | $\sum (\hat{\eta_i} - M\eta)^2$  |
| Остаток           | $n-2$                  | $\sum (\eta_i - \hat{\eta_i})^2$ |
| Общий             | $n-1$                  | $\sum (\eta_i - M\eta)^2$        |

Регрессия считается статистически значимой, если отношение

$$
F = \frac{\sum (\hat{\eta}_i - M\eta)^2}{\sum (\eta_i - \hat{\eta}_i)^2} \cdot (n-2)
$$
 (1.8)

превышает критерий Фишера  $F_{\alpha}(1, n-2)$  для заданного уровня доверительной вероятности а.

Оценки коэффициентов Во и Ви считаются статистически значимыми, если значения выражений

$$
t_o = \frac{|\beta_o|}{s} \cdot \sqrt{\frac{n \cdot \sum (\xi_i - M\xi)^2}{\sum \xi_i^2}}, \quad t_I = \frac{|\beta_I|}{s} \cdot \sqrt{\sum (\xi_i - M\xi)^2} \tag{1.9}
$$

превышают критерий Стьюдента  $t_{1-\alpha/2}(n-2)$  для заданного уровня доверительной вероятности а.

## 1.2 Множественная линейная регрессия

Пусть  $\xi_1,...,\xi_m$  - случайные величины, имеющие математические ожидания  $M\xi_i$  и дисперсии  $D\xi_i$  ( $i = 1,...,m$ ). Если  $\xi_i$  – отклик, а все остальные - факторы, можно определить зависимость

$$
\hat{\eta} = g(\xi_1, \dots, \xi_{i-1}, \xi_{i+1}, \dots, \xi_m), \tag{1.10}
$$

где  $\hat{\eta} = \xi_i$ . Форма  $g(\xi_1, ..., \xi_{i-1}, \xi_{i+1}, ..., \xi_m)$  должна подбираться так, чтобы выполнялось условие

$$
M\{\eta - g(\xi_1, ..., \xi_{i-1}, \xi_{i+1}, ..., \xi_m)\}^2 \to \min.
$$
 (1.11)

Если зависимость (1.10) представляется линейной функцией

$$
\hat{\eta} = M\xi_i + \sum_{j=1, j\neq i}^{m} \beta_{ij} \cdot (\xi_j - M\xi_j), \qquad (1.12)
$$

то ее называют множественной линейной регрессией величины  $\xi$  на остальные величины. Коэффициенты регрессии  $\beta_{ij}$  находятся по формуле

$$
\beta_{ij} = -\frac{D_{ij}^{-1}}{D_{ii}^{-1}},
$$
\n(1.13)

где  $D$  – матрица центральных корреляционных моментов. Каждый ее элемент равен

$$
D_{ij} = M\{(\xi_i - M\xi_i) \cdot (\xi_j - M\xi_j)\} = \begin{cases} D\xi_i, & i = j, \\ cov\{\xi_i, \xi_j\}, & i \neq j. \end{cases}
$$
 (1.14)

Если матрица D положительно определена, то коэффициенты регрессии всегда определяются однозначно.

Таблица дисперсионного анализа для множественной линейной регрессии приведена ниже.

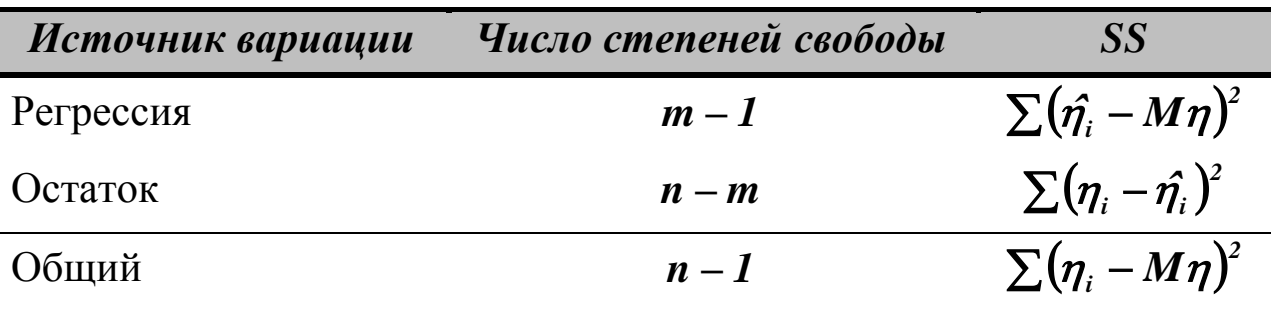

 $Ta$ блица 1.2 — Таблица дисперсионного анализа ДЛЯ множественной линейной регрессии

Величина  $\mathbb{R}^2$  в данном случае является мерой статистической взаимосвязи между  $\xi$  и всеми остальными величинами и называется сводным коэффициентом корреляции.

Регрессия считается статистически значимой, если отношение

$$
F = \frac{\sum (\hat{\eta}_i - M\eta)^2}{\sum (\eta_i - \hat{\eta}_i)^2} \cdot \frac{n - m}{m - 1}
$$
(1.15)

превышает критерий Фишера  $F_{\alpha}(m-1,n-m)$  для заданного уровня доверительной вероятности а.

Оценки коэффициентов  $\beta_{ij}$  считаются статистически значимыми, если значения выражений

$$
t_j = \sqrt{\frac{\rho_{ij}^2}{1 - \rho_{ij}^2} \cdot (n - m)}
$$
(1.16)

превышают критерий Стьюдента  $t_{1-\alpha/2}(n-m)$  для заданного уровня доверительной вероятности а.

Параметры  $\rho_{ii}$ , входящие в (1.16), называемые частными коэффициентами корреляции, определяют меру статистической взаимосвязи  $\xi$  и  $\xi$  после устранения влияния всех остальных факторов. Они вычисляются по формуле

$$
\rho_{ij} = -\frac{\mathbf{D}_{ij}^{-1}}{\sqrt{\mathbf{D}_{ii}^{-1} \cdot \mathbf{D}_{jj}^{-1}}}.
$$
\n(1.17)

#### 1.3 Пошаговая регрессия

Для одного и того же объекта можно построить несколько регрессионных моделей, отличающихся набором независимых переменных. Для выбора оптимальной модели обычно используют следующие критерии:

- минимальная сумма квадратов остатка;
- минимальное число коэффициентов, совместимое с разумной ошибкой;
- достаточные физические основания для включения фактора в модель.

Одним из методов получения оптимальной модели является пошаговая регрессия. Она заключается в последовательном включении в уравнение независимых переменных и исследовании его на значимость.

На первом шаге выбирается переменная  $\xi$ , наиболее сильно коррелированная с величиной  $\eta$ , составляется уравнение  $\hat{\eta} = g(\xi_i)$ , проверяется общая значимость регрессии по критерию (1.15) и значимость коэффициента  $\beta_{ij}$  по критерию (1.16). Если результат проверки отрицательный, наилучшей считают модель  $\hat{\eta} = M\eta$ .

На втором шаге вычисляется остаток  $\eta - M\eta - \beta_{ii} \cdot (\xi_i - M\xi_i)$ , и определяется наиболее сильно коррелированная с ним переменная  $\xi_k$ . Составляется уравнение  $\hat{\eta} = g(\xi_i, \xi_k)$ , проверяется общая значимость регрессии и значимость коэффициентов  $\beta_{ij}$  и  $\beta_{ik}$ . Незначимые переменные из уравнения регрессии исключаются.

Ha третьем шаге вычисляется остаток регрессии  $\eta - M\eta - \beta_{ij} \cdot (\xi_j - M\xi_j) - \beta_{ik} \cdot (\xi_k - M\xi_k)$ , определяется наиболее сильно коррелированная с ним переменная  $\xi$ , и процедура формирования уравнения регрессии повторяется.

Процесс прекращается, если дальнейшее расширение или сокращение модели делают регрессию незначимой.

### 2 ПОРЯДОК ВЫПОЛНЕНИЯ РАБОТЫ

До выполнения работы необходимо самостоятельно изучить основы регрессионного анализа и правила построения множественных регрессионных моделей.

При выполнении работы необходимо по исходным данным получить полностью значимую при уровне доверительной вероятности  $\alpha$  = 0,95 полиномиальную модель вида

$$
y = \sum_{j=0}^{m} b_j \cdot x^j.
$$
 (1.18)

Для приведения зависимости (1.18) к виду (1.12) необходимо сформировать матрицу переменных  $\xi$  следующего вида

$$
\xi = \begin{bmatrix} y_1 & x_1 & x_1^2 & \dots & x_1^m \\ \dots & \dots & \dots & \dots & \dots \\ y_n & x_n & x_n^2 & \dots & x_n^m \end{bmatrix},
$$
(1.19)

где  $\xi_1$  – отклик,  $\xi_i = x^{i-1}$  ( $i = 2,...,m+1$ ) – факторы. С помощью пошаговой процедуры в регрессию

$$
\hat{\eta} = g(\xi_2, ..., \xi_m)
$$
 (1.20)

должны быть включены только значимые факторы.

Содержание отчета о лабораторной работе:

- общая постановка задачи;
- расчет основных статистических характеристик независимых переменных;
- решение задачи пошаговой регрессии.

Результаты расчетов должны приводиться как в числовой, так и в графической форме (например, в виде графика остатков). Для каждой модели должны определяться среднеквадратическая ошибка и коэффициент детерминации.

Варианты заданий приведены в приложениях А и Б.

### **КОНТРОЛЬНЫЕ ВОПРОСЫ**

5. Что считается среднеквадратической регрессией одной переменной относительно другой переменной?

6. Как строится уравнение линейной регрессии? Как определяются коэффициенты ее уравнения?

7. Как строится уравнение множественной линейной регрессии? Как определяются коэффициенты ее уравнения?

8. Как строится таблица дисперсионного анализа для уравнения регрессии?

9. Как определяется значимость регрессии в целом? Как определяется значимость переменных, входящих в уравнение регрессии?

10. Как выполняется процедура пошаговой регрессии?

# Лабораторная работа №3 ПОСТРОЕНИЕ ДЕТЕРМИНИРОВАННЫХ ДИНАМИЧЕСКИХ МОДЕЛЕЙ СИСТЕМ

Цель работы - усвоение основных правил построения детерминированных динамических моделей систем и оценки их качества.

Содержание работы - определение параметров уравнения динамики линейной системы, представление полученных результатов в форме отчета и доказательство их правильности.

#### 1 ТЕОРЕТИЧЕСКАЯ ЧАСТЬ

### 1.1 Понятие о динамической идентификации

Идентификация состоит в отыскании для объекта адекватной ему модели. Различают структурную и параметрическую идентификацию. При структурной идентификации определяется форма модели из некоторого заданного класса функций, при параметрической идентификации определяются параметры модели.

Если выходные сигналы объекта  $Y(t)$  полностью определяются наблюдаемыми входными воздействиями  $X(t)$ , то для его идентификации достаточно использовать методы активного эксперимента. Исходной информацией является экспериментально снятая кривая разгона – реакция объекта  $Y(t)$  на поданное входное воздействие  $X(t)$  в интервале времени  $0 \le t \le T$ .

$$
\overrightarrow{X(t)}\qquad \qquad W(p) \qquad \qquad Y(t)
$$

Рисунок 1.1 - Структурная схема модели объекта с операторной передаточной функцией  $W(p)$ 

Уравнение динамической характеристики объекта можно условно представить в виде

$$
P[t, Y(t)] = k \cdot Q[t, X(t-\tau)], \qquad (1.1)
$$

где  $\tau$ - время запаздывания объекта, которое проходит от момента подачи сигнала на вход объекта до момента появления сигнала на его выходе;  $k - \kappa$ оэффициент усиления (или коэффициент передачи) объекта.

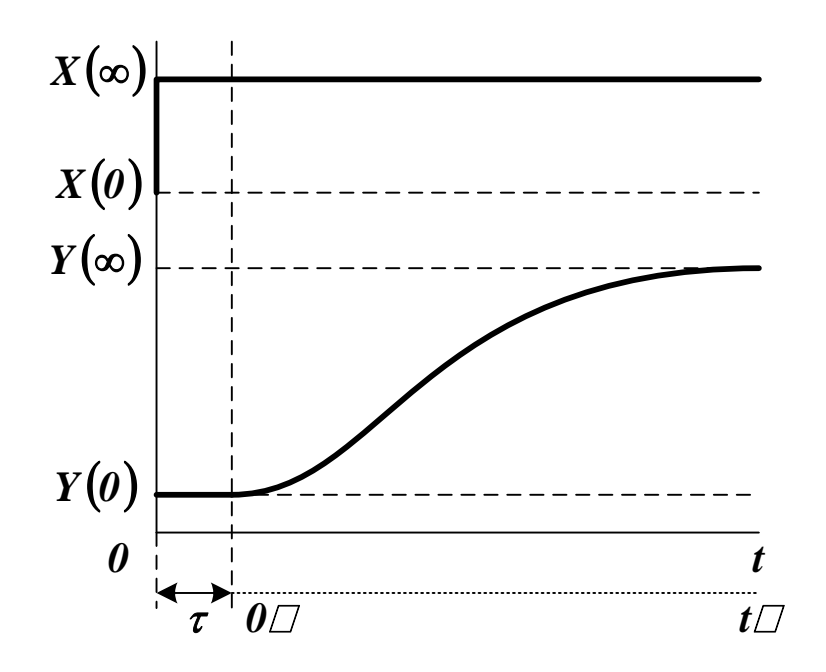

Рисунок 1.2 - Схема для определения времени запаздывания и коэффициента усиления объекта

Коэффициент усиления вычисляется по соотношению

$$
k = \frac{Y(\infty) - Y(0)}{X(\infty) - X(0)}.\tag{1.2}
$$

Входные и выходные величины, как правило, масштабируются в стандартном диапазоне от  $\theta$  до  $I$  (нормируются)

$$
x(t) = \frac{X(t) - X(0)}{X(\infty) - X(0)}, \ \ y(t) = \frac{Y(t) - Y(0)}{Y(\infty) - Y(0)}.
$$
 (1.3)

После определения *k* и тможно исследовать объект в нормиро-

ванных координатах и без запаздывания, сместив шкалу времени вправо на величину т.

### 1.2 Структурная идентификация объекта

При структурной идентификации априорная информация об объекте используется для определения структуры модели.

Уравнение динамики, как правило, выбирается из класса линейных или линеаризованных характеристик. В нормированных координатах модель объекта с сосредоточенными параметрами, одним входным и одним выходным сигналом является обыкновенным дифференциальным уравнением с постоянными коэффициентами

$$
a_n \cdot \frac{d^n}{dt^n} y(t) + \dots + a_1 \cdot \frac{d}{dt} y(t) + y(t) =
$$
  
=  $b_m \cdot \frac{d^m}{dt^m} x(t-\tau) + \dots + b_1 \cdot \frac{d}{dt} x(t-\tau) + x(t-\tau),$  (1.4)

где коэффициенты  $a_i$  и  $b_i$  имеют размерность времени в степени, равной порядку производной соответствующего слагаемого. В физически реализуемых системах  $n \ge m$ .

Начальные условия

$$
y_0 = y(0), \quad y_0^{(1)} = \frac{d}{dt} y(t) \Big|_{t=0}, \quad y_0^{(n-1)} = \frac{d^{n-1}}{dt^{n-1}} y(t) \Big|_{t=0}
$$
 (1.5)

и форма входного сигнала считаются известными. Предполагается, что класс  $x(t)$  ограничен функциями, описывающими устойчивые процессы.

Обычно  $x(t)$  – ступенчатая функция, поэтому порядок уравнения (1.4) может быть приближенно определен по форме переходной характеристики объекта. Если эта характеристика не имеет точек перегиба, то  $n = 1$ . Если есть перегиб при  $t = t_n$ , и  $t_n / T < 0, 1...0, 15$ , то  $n = 2$  (см. рисунок 1.3). В противном случае считают  $n > 2$ .

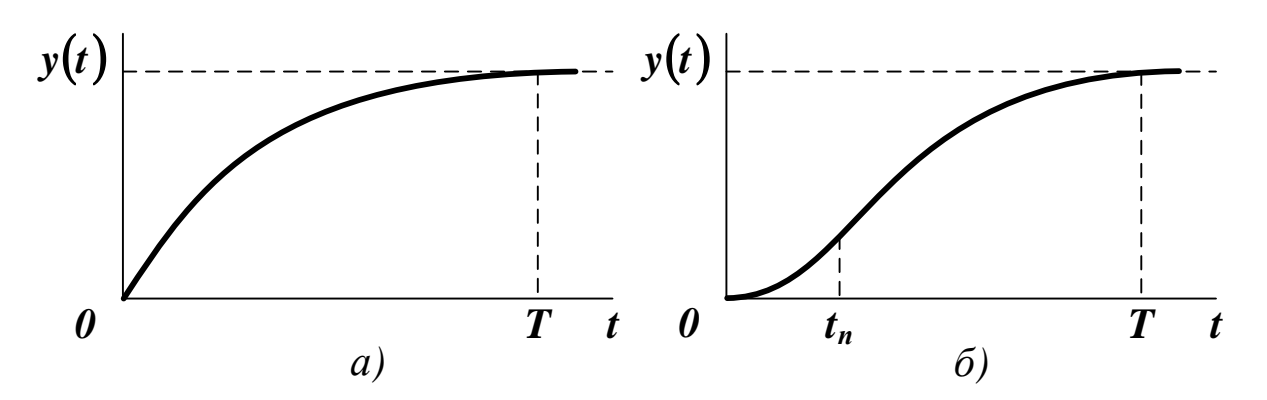

Рисунок 1.3 – Переходные характеристики объекта первого (а) и более высокого порядка (б)

 $\bm{\Pi}$ римечание. Влияние погрешности измерения  $\bm{X(t)}$  и  $\bm{Y(t)}$  и *погрешности численных методов обработки информации обычно делает нецелесообразным использование моделей выше третьегочетвертого порядка.*

На рисунке 1.4 показано, как можно снизить порядок модели, вводя фиктивное запаздывание.

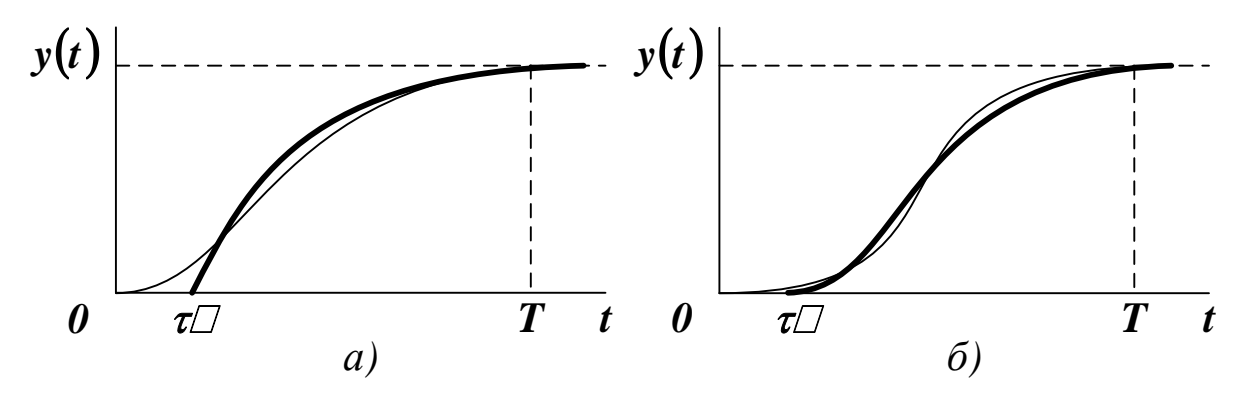

Рисунок 1.4 – Снижение порядка модели до первого (а) и второго (б) путем введения фиктивного запаздывания

Окончательный выбор формы модели должен определяться степенью ее адекватности объекту.

# **1.3 Параметрическая идентификация объекта**

При **параметрической идентификации** данные об объекте

обрабатываются для получения о нем апостериорной информации. При этом оцениваются параметры выбранной модели. В простейших случаях такая оценка может выполняться по графику переходной характеристики.

Для модели первого порядка, уравнение которой имеет вид

$$
T_{1} \cdot \frac{d}{dt} y(t) + y(t) = x(t), \qquad (1.6)
$$

значение постоянной времени *T<sup>1</sup>* определяется временем, при котором касательная к *yt* в начале координат пересекается с ее горизонтальной асимптотой  $y(\infty) = 1$ .

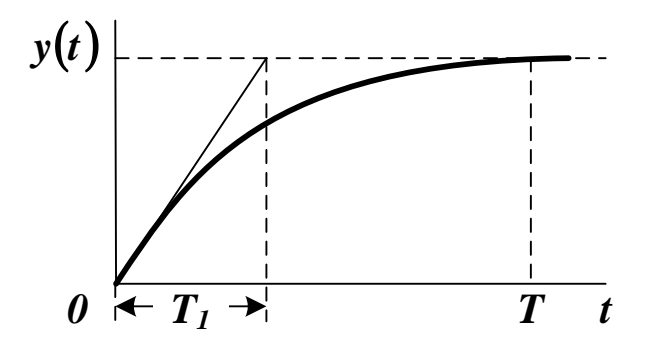

Рисунок 1.5 – Оценивание параметров модели первого порядка

Постоянные времени *T<sup>1</sup>* и *T<sup>2</sup>* апериодической модели второго порядка

$$
T_1 \cdot T_2 \cdot \frac{d^2}{dt^2} y(t) + (T_1 + T_2) \cdot \frac{d}{dt} y(t) + y(t) = x(t), \qquad (1.7)
$$

после определения по графику координаты точки перегиба *t<sup>п</sup>* и значения производной в этой точке (см. рисунок 1.6 (а)) находятся из системы уравнений

$$
\frac{d}{dt} y(t) \bigg|_{t=t_n} \cdot T_1 = \eta^{\frac{\eta}{1-\eta}}, \frac{d}{dt} y(t) \bigg|_{t=t_n} \cdot T_2 = \eta^{\frac{1}{1-\eta}}, \ \eta = \frac{T_1}{T_2}.
$$
 (1.8)

Постоянная времени  $T_2$  и степень затухания  $\xi$  колебательной модели второго порядка

$$
T_2^2 \cdot \frac{d^2}{dt^2} y(t) + 2 \cdot \xi \cdot T_2 \cdot \frac{d}{dt} y(t) + y(t) = x(t), \qquad (1.9)
$$

после определения по графику периода колебаний  $T_{\kappa}$  и двух первых положительных амплитуд  $A_1$  и  $A_2$  (см. рисунок 1.6 (б)) находятся из системы уравнений

$$
T = \frac{T_{\kappa}}{2 \cdot \pi} \cdot \sqrt{1 - \xi^2}, \quad \xi = \frac{T}{T_{\kappa}} \cdot \ln \frac{A_1}{A_2}.
$$
 (1.10)

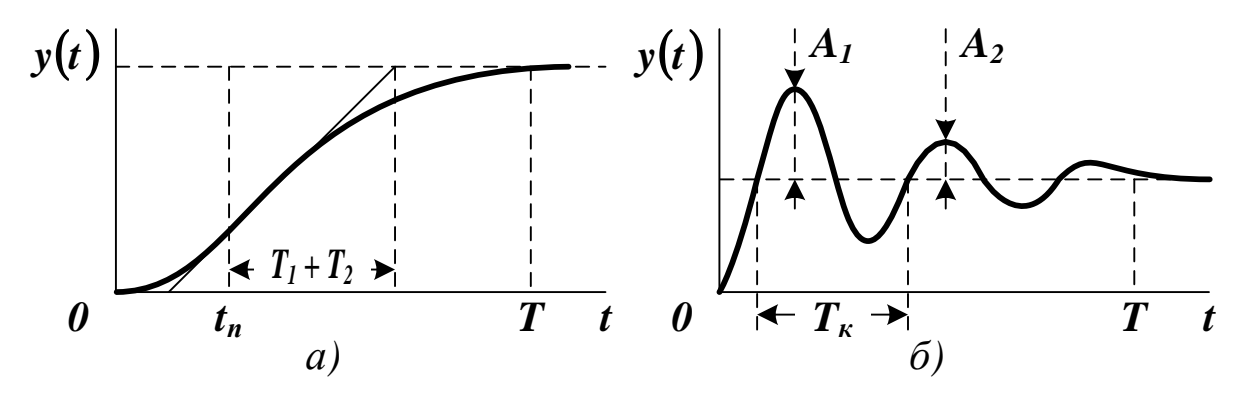

Рисунок 1.5 - Оценивание параметров апериодической (а) и колебательной (б) модели второго порядка

Для идентификации объекта произвольного порядка используется метод наименьших квадратов, требующий минимизации среднего квадрата невязки правой и левой частей уравнения (1.4)

$$
S = \int_{0}^{T} \left[ \sum_{i=0}^{n} a_i \cdot y^{(i)}(t) - \sum_{j=0}^{m} b_j \cdot x^{(j)}(t) \right]^2 dt \to \min, \tag{1.11}
$$

где  $y^{(i)}$  и  $x^{(j)}$  – производные *i*-го и *j*-го порядка от функций выходного и входного сигналов.

Решение задачи (1.11) сводится к решению системы

$$
\begin{cases}\n\frac{\partial S}{\partial a_i} = 0, \quad i = 0, \dots, n, \\
\frac{\partial S}{\partial b_j} = 0, \quad j = 0, \dots, m.\n\end{cases} (1.12)
$$

Преобразуя (1.12) в соответствии с уравнением (1.11), можно получить систему линейных алгебраических уравнений

$$
\begin{cases}\n\sum_{i=0}^{n} a_i \cdot \int_{0}^{T} y^{(i)}(t) \cdot y^{(k)}(t) dt - \sum_{j=0}^{m} b_j \cdot \int_{0}^{T} x^{(j)}(t) \cdot y^{(k)}(t) dt = 0, \\
k = 0,...,n, \\
\sum_{i=0}^{n} a_i \cdot \int_{0}^{T} y^{(i)}(t) \cdot x^{(k)}(t) dt - \sum_{j=0}^{m} b_j \cdot \int_{0}^{T} x^{(j)}(t) \cdot x^{(k)}(t) dt = 0, \\
k = 0,...,m.\n\end{cases}
$$
\n(1.13)

Для решения системы (1.13) относительно неизвестных параметров необходимо знать производные входного и выходного сигналов объекта, которые находятся либо в результате сглаживания функций  $x(t)$  и  $y(t)$  на отрезке  $t \in [0,T]$ , либо в результате разложения их в ряд по заданным в аналитической форме выражениям.

Погрешность численного дифференцирования, как правило, достаточно высока, поэтому схему определения коэффициентов  $a_n, ..., a_o$  и  $\boldsymbol{b}_m$ ,..., $\boldsymbol{b}_o$  можно преобразовать следующим образом.

Рассмотрим частный случай, когда поведение объекта без запаздывания в нормированных координатах описывается дифференциальным уравнением вида

$$
a_2 \cdot \frac{d^2}{dt^2} y(t) + a_1 \cdot \frac{d}{dt} y(t) + y(t) = b_1 \cdot \frac{d}{dt} x(t) + x(t).
$$
 (1.14)

После интегрирования (1.14) на интервале  $[0, t]$ , получим

$$
a_2 \cdot [y^{(1)}(t) - y_0^{(1)}] + a_1 \cdot [y(t) - y_0] + \int_0^t y(\tau) d\tau =
$$
  
=  $b_1 \cdot [x(t) - x_0] + \int_0^t x(\tau) d\tau.$  (1.15)

После повторного интегрирования

$$
a_{2} \cdot \left[ y(t) - y_{0} - y_{0}^{(1)} \cdot \int_{0}^{t} d\tau \right] + a_{1} \cdot \int_{0}^{t} \left\{ y(\tau) - y_{0} \right\} d\tau + + \int_{0}^{t} \int_{0}^{\tau} y(\xi) d\xi d\tau = b_{1} \cdot \int_{0}^{t} \left\{ x(\tau) - x_{0} \right\} d\tau + \int_{0}^{t} \int_{0}^{\tau} x(\xi) d\xi d\tau.
$$
 (1.16)

Если начальное условие уо нулевое, а входной сигнал представляет собой ступенчатую единичную функция, то уравнение (1.16) упрощается

$$
a_2 \cdot [y(t) - y_0^{(1)} \cdot t] + a_1 \cdot \int_0^t y(\tau) d\tau = \int_0^t \int_0^t \{1 - y(\xi)\} d\xi d\tau. \tag{1.17}
$$

Введем обозначение функций

$$
P(t) = y(t) - y_0^{(1)} \cdot t, \ Q(t) = \int_0^t y(\tau) d\tau,
$$
  

$$
R(t) = \int_0^t \int_0^{\tau} \{I - y(\xi)\} d\xi d\tau.
$$
 (1.18)

Используя (1.18), можно составить функцию невязки для решения задачи идентификации методом наименьших квадратов

$$
S = \int_{0}^{T} [a_2 \cdot P(t) + a_1 \cdot Q(t) - R(t)]^2 dt \rightarrow min.
$$
 (1.19)

Система уравнений для определения коэффициентов уравнения  $(1.17)$  имеет вид

$$
\begin{cases}\na_2 \cdot \int\limits_{\theta}^T P(t) \cdot P(t) dt + a_1 \cdot \int\limits_{\theta}^T Q(t) \cdot P(t) dt = \int\limits_{\theta}^T R(t) \cdot P(t) dt, \\
a_2 \cdot \int\limits_{\theta}^T P(t) \cdot Q(t) dt + a_1 \cdot \int\limits_{\theta}^T Q(t) \cdot Q(t) dt = \int\limits_{\theta}^T R(t) \cdot Q(t) dt.\n\end{cases} (1.20)
$$

Для расчета коэффициента  $b<sub>I</sub>$  используется формула

$$
\boldsymbol{b}_1 = \boldsymbol{a}_2 \cdot \mathbf{y}_0^{(1)}.\tag{1.21}
$$

Для исключения операций многократного интегрирования, вносящих погрешности в оценки параметров модели, используют метод Симою. Предполагается, что

- объект обладает свойством самовыравнивания;
- на вход объекта подано единичное ступенчатое воздействие;
- все сигналы отмасштабированы в диапазоне от  $\theta$  до  $I$ .

Тогда изображение переходной характеристики (кривой разгона) по Лапласу имеет вид

$$
Y(s) = W(s) \cdot \frac{1}{s} = \frac{1}{s \cdot F(s)},
$$
\n(1.22)

где  $W(s)$  – передаточная функция объекта,

$$
F(s) = W(s)^{-1} = \frac{a_n \cdot s^n + a_{n-1} \cdot s^{n-1} + \dots + a_1 \cdot s + 1}{b_m \cdot s^m + b_{m-1} \cdot s^{m-1} + \dots + b_1 \cdot s + 1}.
$$
 (1.23)

Введем в рассмотрение функцию

$$
\overline{y}(t) = y(\infty) - y(t) = 1 - y(t)
$$
\n(1.24)

и изменим масштаб времени

$$
\theta = t \cdot \left[ \int_{0}^{\infty} \bar{y}(t) dt \right]^{-1}.
$$
 (1.25)

Если функция (1.23) представляется сходящимся рядом вида

$$
F(s) = I + \sum_{i=1}^{\infty} C_i \cdot s^i, \qquad (1.26)
$$

то его коэффициенты можно рассчитать по формулам

$$
C_{\theta} = I, \ C_{I} = \int_{0}^{\infty} \bar{y}(t) dt,
$$
  

$$
C_{i+1} = C_{I}^{i+1} \cdot \int_{0}^{\infty} \bar{y}(\theta) \cdot \sum_{j=0}^{i} \left\{ \frac{C_{i-j}}{C_{I}^{i-j}} \cdot \frac{(-\theta)^{j}}{j!} \right\} d\theta, \ i = 1, 2, ... \tag{1.27}
$$

Приравнивая (1.23) и (1.26), можно получить систему

$$
\begin{cases}\nC_{1} = a_{1} - b_{1}, \\
C_{i} = a_{i} - b_{i} - \sum_{j=1}^{i-1} C_{i-j} \cdot b_{j}, \quad i = 2,3,...,\n\end{cases}
$$
\n(1.28)

которая решается при условии, что  $b_n/a_n = y_0$ . Система (1.28) является недоопределенной, поэтому при определении коэффициентов передаточной функции значениями некоторых из них необходимо предварительно задаваться.

На практике структурную и параметрическую идентификацию методом Симою совмещают. Расчет коэффициентов  $C_i$  продолжают до получения первого отрицательного значения. Если  $C_2 < 0$ , то модель объекта представляют передаточной функцией

$$
W(s) = \frac{1}{a_1 \cdot s + 1},\tag{1.29}
$$

где  $a_1 = C_1$ . Если  $C_3 < 0$ , то для объекта выбирают передаточную функцию вида

$$
W(s) = \frac{1}{a_2 \cdot s^2 + a_1 \cdot s + 1},
$$
\n(1.30)

ИЛИ

$$
W(s) = \frac{b_1 \cdot s + 1}{a_2 \cdot s^2 + a_1 \cdot s + 1}.
$$
\n(1.31)

В первом случае система двух уравнений (1.28) решается при условии  $b_1 = 0$ . Во втором случае решение этой системы трех уравнений находится из предположения, что равны нулю коэффициенты *а*з, *b*<sub>3</sub> и *b*<sub>2</sub>.

Получение передаточных функций высших порядков сопровождается аналогичными рассуждениями.

Решение о выборе конкретной формы динамической модели принимается на основе анализа ее соответствия экспериментальным данным об объекте.

#### 2 ПОРЯДОК ВЫПОЛНЕНИЯ РАБОТЫ

До выполнения работы необходимо самостоятельно изучить порядок идентификации объектов по кривым разгона.

При выполнении работы необходимо с помощью метода наименьших квадратов и метода Симою определить параметры динамической характеристики вида (1.4) и оценить качество полученных моделей. Порядок уравнения (1.4) необходимо выбрать самостоятельно из условия точности описания экспериментальных дан-**H**HX

Содержание отчета о лабораторной работе:

- идентификация объекта методом наименьших квадратов;
- идентификация объекта методом Симою;
- выбор оптимальной модели объекта.

Для выбора оптимальной модели достаточно использовать показатель адекватности второго порядка

$$
R^{2} = I - \frac{\sum_{i=1}^{n} \{y_{i} - z(t_{i})\}^{2}}{\sum_{i=1}^{n} y_{i}^{2}},
$$
\n(1.32)

где  ${\bf y}_i$  – данные, снятые с кривой разгона,  $z(t_i)$  – значения, рассчитанные по уравнению динамической модели. Лучшей следует считать модель, обеспечивающую максимальное значение *R 2* .

Варианты заданий приведены в приложении *Б*.

## **КОНТРОЛЬНЫЕ ВОПРОСЫ**

1. Что понимается под идентификацией объекта? Что считается структурной, а что – параметрической идентификацией?

2. Какие исходные данные необходимы для решения задачи идентификации?

3. Как проводится структурная идентификация объекта по его переходной характеристике?

4. Как оцениваются параметры динамической модели объекта методом наименьших квадратов?

5. Как оцениваются параметры динамической модели объекта методом Симою?

# Лабораторная работа №4 ПОСТРОЕНИЕ ВЕРОЯТНОСТНЫХ ДИНАМИЧЕСКИХ МОДЕЛЕЙ СИСТЕМ

Цель работы - усвоение основных правил построения вероятностных динамических моделей систем и оценки их качества.

Содержание работы – определение параметров передаточной функции линейной системы, представление полученных результатов в форме отчета и доказательство их правильности.

#### 1 ТЕОРЕТИЧЕСКАЯ ЧАСТЬ

### 1.1 Понятие о стохастической идентификации

Если выходные сигналы объекта полностью определяются наблюдаемыми входными воздействиями, то для его идентификации достаточно использовать методы активного эксперимента. В реальных условиях на значения выходных сигналов влияют неуправляемые и ненаблюдаемые воздействия (шумы). Все ненаблюдаемые помехи, воздействующие на различные части объекта, могут быть приведены к его выходу и представлены в виде аддитивного шума  $\xi(t)$  (см. рисунок 1.1).

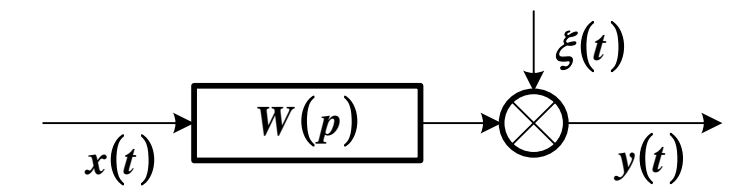

Рисунок 1.1 - Структурная схема модели объекта с операторной передаточной функцией  $W(p)$  и аддитивным шумом  $\xi(t)$ 

В результате воздействия случайных помех изменение состояния объекта происходит и в режиме его нормальной эксплуатации. Следовательно, объект может быть идентифицирован по результатам статистической обработки наблюдений его входных и выходных сигналов (или по результатам пассивного эксперимента).

Пусть имеется объект с сосредоточенными параметрами, одним входным сигналом  $x(t)$  и выходным сигналом  $y(t)$ , которые являются стационарными эргодическими случайными процессами с равными нулю математическими ожиданиями.

Примечание. Случайный процесс  $x(t)$  считается стационарным, если его математическое ожидание постоянно. Случайный процесс считается эргодическим, если его среднее по времени

$$
\overline{x} = \lim_{T \to \infty} \frac{1}{2 \cdot T} \cdot \int_{-T}^{T} x(t) dt
$$

равно математическому ожиданию.

Чтобы получить уравнение связи между статистическими характеристиками  $x(t)$  и  $y(t)$ , используют их корреляционные функции и спектральные плотности.

Корреляционная функция сигнала  $x(t)$  учитывает связь между его значениями в моменты времени, отстоящие на величину т. Она определяется выражением

$$
R_{xx}(\tau) = \lim_{T \to \infty} \frac{1}{2 \cdot T} \cdot \int_{-T}^{T} x(t) \cdot x(t + \tau) dt.
$$
 (1.1)

Взаимная корреляционная функция случайных процессов  $x(t)$ и  $y(t)$  вычисляется по формуле

$$
R_{xy}(\tau) = \lim_{T \to \infty} \frac{1}{2 \cdot T} \cdot \int_{-T}^{T} x(t) \cdot y(t + \tau) dt.
$$
 (1.2)

Сигнал на выходе объекта, показанного на рисунке 1.1, находится с помощью формулы свертки

$$
y(t) = \int_{-\infty}^{\infty} \varpi(\tau) \cdot x(t - \tau) d\tau + \xi(t), \qquad (1.3)
$$

где  $\varpi(\tau)$  – искомая импульсная переходная функция объекта. Умножив левую и правую части (1.3) на  $x(t-\tau)$ , проинтегрировав их по  $\tau$  в интервале от  $-T$  до  $T$  и перейдя к пределу при  $T \rightarrow \infty$ , по формулам (1.1) и (1.2) получим

$$
R_{xy}(t) = \int_{-\infty}^{\infty} \varpi(\tau) \cdot R_{xx}(t - \tau) d\tau + R_{x\xi}(t). \tag{1.4}
$$

Считая, что сигналы  $x(t)$  и  $\xi(t)$  не коррелированны, и учитывая, что  $\boldsymbol{\varpi}(t) = 0$  при отрицательных значениях времени, можно получить интегральное уравнение Винера-Хопфа

$$
R_{xy}(t) = \int_{0}^{\infty} \varpi(\tau) \cdot R_{xx}(t - \tau) d\tau.
$$
 (1.5)

Уравнение (1.5), записанное для дискретных моментов времени  $t, \tau = 0,1,...,T$  при достаточно большом T, определит систему

$$
\sum_{\tau=0}^{T} R_{xx}(t-\tau)\varpi(\tau) = R_{xy}(t), \ \ t=0,...,n. \qquad (1.6)
$$

Значения  $\varpi(\tau)$ , найденные решением (1.6), будут являться лучшими оценками идентифицируемого объекта по критерию минимума среднеквадратичной ошибки модели.

Оценки корреляционных функций (1.1) и (1.2) при достаточно большом  $T$  могут быть рассчитаны по формулам

$$
R_{xx}(\tau) = \frac{1}{T-\tau} \cdot \sum_{t=0}^{T-\tau} x(t) \cdot x(t+\tau),
$$
  
\n
$$
R_{xy}(\tau) = \frac{1}{T-\tau} \cdot \sum_{t=0}^{T-\tau} x(t) \cdot y(t+\tau).
$$
\n(1.7)

Структура системы (1.6) такова, что незначительные ошибки при оценке  $R_{xx}(\tau)$  и  $R_{xy}(\tau)$  приводят к существенным ошибкам при оценке  $\varpi(\tau)$ . Поэтому функции, входящие в (1.6), обычно сглаживают.

Выполнив преобразование Фурье над (1.5), получим частотное уравнение Винера-Хопфа

$$
S_{xy}(j\omega) = W(j\omega) \cdot S_x(\omega), \qquad (1.8)
$$

где  $S_r(\omega)$  – спектральная плотность сигнала  $x(t)$ , показывающая распределение его энергии по частотному спектру,  $S_{xy}(j\omega)$  – взаимная спектральная плотность  $x(t)$  и  $y(t)$ ,  $j\omega$  – мнимая частота. Искомая частотная передаточная функция объекта  $W(j\omega)$  найдется по формуле

$$
W(j\omega) = \frac{S_{xy}(j\omega)}{S_x(\omega)}.
$$
\n(1.9)

Ошибки ее определения будут велики, если вместо точных значений спектральных плотностей используются их оценки.

Полученное решение может быть физически нереализуемо, поэтому оно обязательно должно быть скорректировано.

### 1.2 Оптимальный фильтр Винера

Н. Винером была предложена методика нахождения реализуемой частотной передаточной функции объекта - динамической модели, обеспечивающей минимум среднеквадратичной ошибки (оптимального фильтра Винера).

Обычно спектральные плотности сигналов представляют в виде дробно-рациональных функций

$$
S_x(\omega) = \frac{S_x(0)}{1 + T_x^2 \cdot \omega^2}, \ \ S_{xy}(\omega) = \frac{S_{xy}(0)}{1 + T_{xy}^2 \cdot \omega^2}, \tag{1.10}
$$

где  $S_x(0)$  и  $S_{xy}(0)$  – начальные значения спектральных плотностей,  $T_x$  и  $T_{xy}$  – постоянные времени.

Спектральная плотность входного сигнала факторизуется (т. е. раскладывается на произведение комплексно сопряженных выражений)

$$
S_x(\omega) = |\Psi(j\omega)|^2 = \Psi(j\omega) \cdot \Psi(-j\omega), \qquad (1.11)
$$

где  $\Psi(j\omega)$  – функция, содержащая все нули и полюсы в левой комплексной полуплоскости (т. е. соответствующая физически реализуемой частотной передаточной функции),  $\Psi(-j\omega)$  – функция, содержащая все нули и полюсы в правой комплексной полуплоскости (т. е. соответствующая физически нереализуемой частотной передаточной функции).

Физически реализуемая частотная передаточная функция объекта находится из выражения

$$
W(j\omega) = \frac{1}{\Psi(j\omega)} \cdot \left[ \frac{S_{xy}(j\omega)}{\Psi(-j\omega)} \right]_+.
$$
 (1.12)

Нижний индекс «плюс» у выражения в скобках означает, что все его полюсы расположены в левой комплексной полуплоскости. Для его определения отношение  $S_{xy}(j\omega)$  к  $\psi(-j\omega)$  представляется в виде суммы простых дробей, из которой исключаются слагаемые с полюсами в правой комплексной полуплоскости.

### Пример. Синтез оптимального фильтра Винера.

Факторизация спектральной плотности входного сигнала, рассчитанной по формуле (1.10):

$$
S_x(\omega) = \Psi(j\omega) \cdot \Psi(-j\omega),
$$
  

$$
\Psi(j\omega) = \frac{\sqrt{S_x(0)}}{1 + T_x \cdot (j\omega)},
$$
  

$$
\Psi(-j\omega) = \frac{\sqrt{S_x(0)}}{1 - T_x \cdot (j\omega)}.
$$

Определение физически реализуемой части передаточной функции:

$$
\frac{S_{xy}(j\omega)}{\Psi(-j\omega)} = \frac{S_{xy}(0)}{\sqrt{S_x(0)}} \cdot \frac{1-T_x\cdot(j\omega)}{1+T_{xy}^2\cdot\omega^2},
$$

$$
\frac{1-T_x\cdot(j\omega)}{1+T_{xy}^2\cdot\omega^2}=\frac{1}{2\cdot T_{xy}}\cdot\left[\frac{T_x+T_{xy}}{1+T_{xy}\cdot(j\omega)}-\frac{T_x-T_{xy}}{1-T_{xy}\cdot(j\omega)}\right]
$$

$$
\left[\frac{S_{xy}(j\omega)}{\Psi(-j\omega)}\right]_+ = \frac{S_{xy}(0)}{\sqrt{S_x(0)}}\cdot\frac{T_x+T_{xy}}{2\cdot T_{xy}}\frac{1}{1+T_{xy}\cdot(j\omega)}.
$$

Определение частотной передаточной функции объекта:

$$
W(j\omega) = \frac{1}{\Psi(j\omega)} \cdot \left[ \frac{S_{xy}(j\omega)}{\Psi(-j\omega)} \right]_+ = \frac{S_{xy}(0)}{S_x(0)} \cdot \frac{T_x + T_{xy}}{2 \cdot T_{xy}} \cdot \frac{1 + T_x \cdot (j\omega)}{1 + T_{xy} \cdot (j\omega)}.
$$

Определение передаточной функции объекта:

$$
W(s) = k \cdot \frac{1 + T_x \cdot s}{1 + T_{xy} \cdot s},
$$
  

$$
k = \frac{S_{xy}(0)}{S_x(0)} \cdot \frac{T_x + T_{xy}}{2 \cdot T_{xy}}.
$$

Полученная динамическая модель будет квазиоптимальной, так как из нее исключена нереализуемая составляющая. Однако, ее можно считать лучшей из всех возможных моделей с точки зрения минимизации среднеквадратичной ошибки.

### 2 ПОРЯДОК ВЫПОЛНЕНИЯ РАБОТЫ

До выполнения работы необходимо самостоятельно изучить порядок идентификации динамических объектов, находящихся под влиянием случайных воздействий.

При выполнении работы необходимо по данным о спектральной плотности входного сигнала и взаимной спектральной плотности входного и выходного сигналов идентифицировать объект, синтезировав оптимальный фильтр Винера, и оценить качество полученной динамической модели.

Содержание отчета о лабораторной работе:

- общая постановка задачи идентификации;
- синтез оптимального фильтра Винера;
- оценка качества динамической модели.

Результаты расчетов должны приводиться как в числовой, так и в графической форме. Адекватность динамической модели достаточно оценить с помощью интегральной оценки квадрата ошибки

$$
J = \int_{0}^{\omega'} \left[ S_{xy}(\omega) - W(j\omega) \cdot S_x(\omega) \right]^2 d\omega, \qquad (1.13)
$$

которая должна быть достаточно мала. Верхний предел интегрирования в (1.13) соответствует частоте, при которой значение модуля частной передаточной функции не превышает 5-10% от его значения при нулевой частоте.

Варианты заданий приведены в приложении А. Пример стохастической динамической идентификации средствами MathCAD показан в приложении Б.

## КОНТРОЛЬНЫЕ ВОПРОСЫ

6. Что понимается под стохастической идентификацией объекта? Когда возникает необходимость использовать для идентификации результаты пассивного эксперимента?

7. Как идентифицируется объект с помощью интегрального уравнения Винера-Хопфа?

8. Как идентифицируется объект с помощью частотного уравнения Винера-Хопфа?

9. Как синтезируется оптимальный фильтр Винера?

### **ЛИТЕРАТУРА**

#### **Перечень основной литературы**

1. Черепанов, О. И. Идентификация и диагностика систем : учебное методическое пособие / О. И. Черепанов, Р. О. Черепанов, Р. А. Кректулева. — Томск : Томский государственный университет систем управления и радиоэлектроники, 2016. — 198 c. — ISBN 2227-8397. — Текст : электронный // Электронно-библиотечная система IPR BOOKS : [сайт]. — URL:

[http://www.iprbookshop.ru/72092.html.](http://www.iprbookshop.ru/72092.html) — Режим доступа: для авторизир. пользователей.

2. Суркова, Л. Е. Моделирование систем автоматизации и управления технологическими процессами : практикум / Л. Е. Суркова, Н. В. Мокрова. — Саратов : Вузовское образование, 2019. — 46 c. — ISBN 978-5-4487-0496-3. — Текст : электронный // Электронно-библиотечная система IPR BOOKS : [сайт]. — URL: [http://www.iprbookshop.ru/82692.html.](http://www.iprbookshop.ru/82692.html) — Режим доступа: для авторизир. пользователей.

### **Перечень дополнительной литературы:**

1. Петько, В. И. Методы идентификации нелинейных динамических объектов / В. И. Петько. — Минск : Белорусская наука, 2016. — 140 c. — ISBN 978-985-08-1985-7. — Текст : электронный // Электронно-библиотечная система IPR BOOKS : [сайт]. — URL: [http://www.iprbookshop.ru/61106.html.](http://www.iprbookshop.ru/61106.html) — Режим доступа: для авторизир. пользователей.

2. Попов, А. А. Оптимальное планирование эксперимента в задачах структурной и параметрической идентификации моделей многофакторных систем : монография / А. А. Попов. — Новосибирск : Новосибирский государственный технический университет, 2013. — 296 c. — ISBN 978-5-7782-2329-5. — Текст : электронный // Электронно-библиотечная система IPR BOOKS : [сайт]. — URL: [http://www.iprbookshop.ru/45413.html.](http://www.iprbookshop.ru/45413.html) — Режим доступа: для авторизир. пользователей.

## **ПРИЛОЖЕНИЕ А**

# **Варианты заданий для выполнения лабораторных работ №1 и 2**

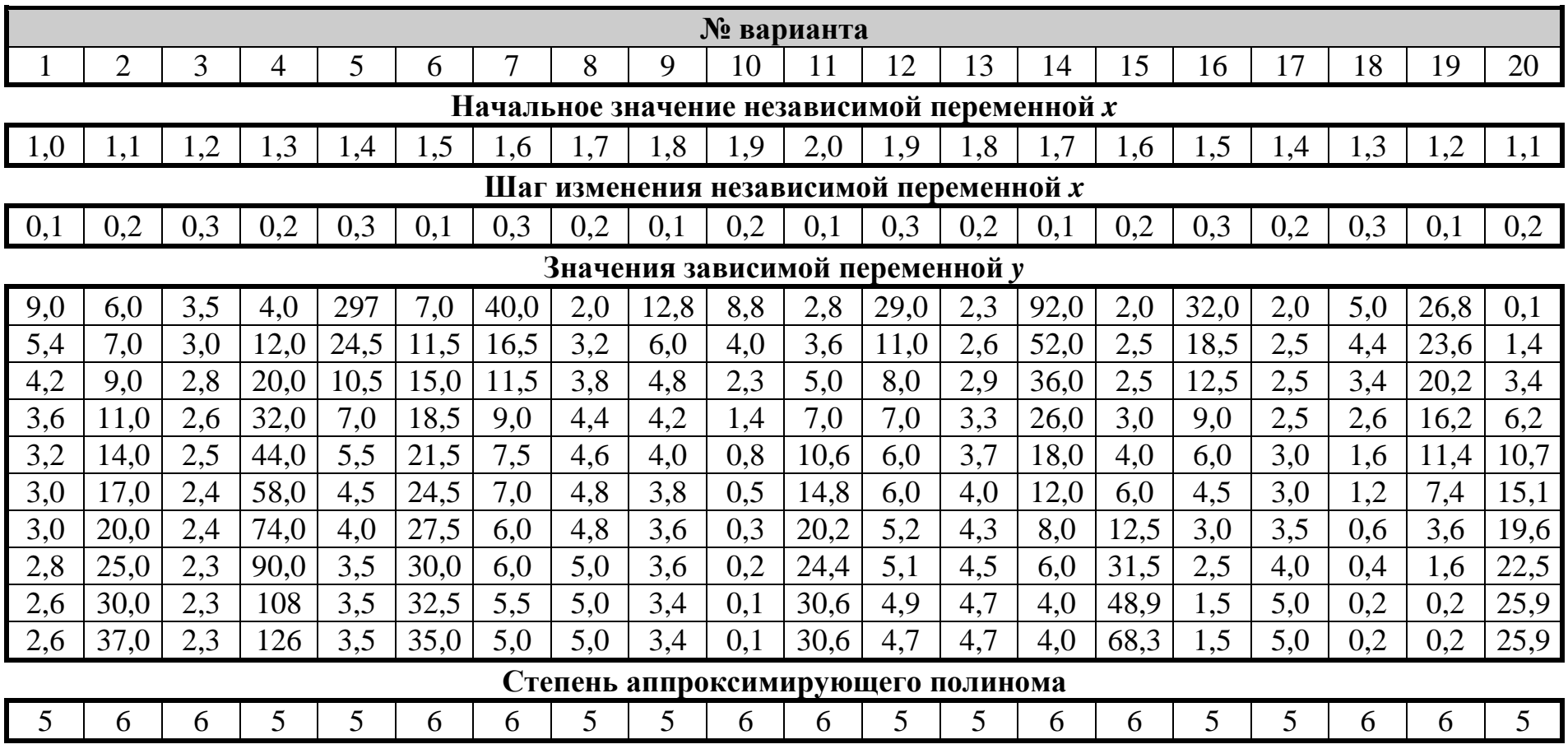

# ПРОДОЛЖЕНИЕ ПРИЛОЖЕНИЯ Б

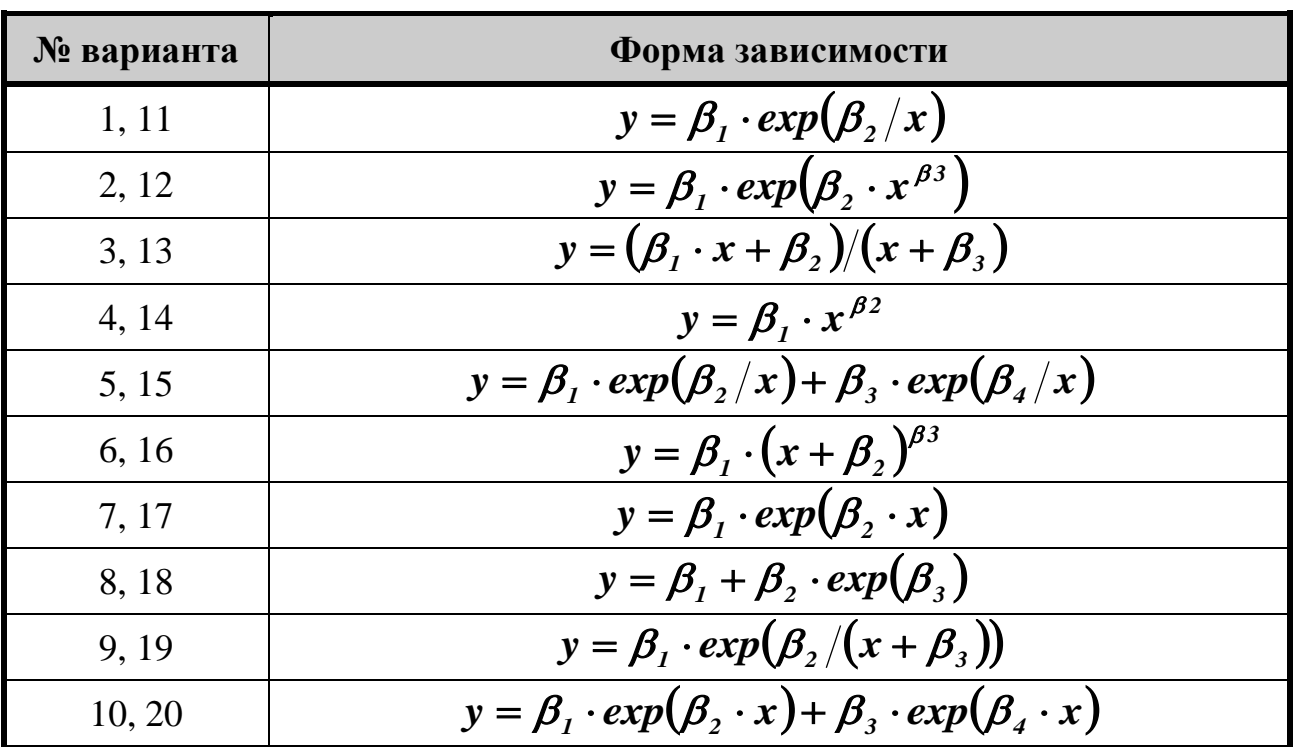

# Функции для нелинейной аппроксимации

#### **ПРИЛОЖЕНИЕ В**

#### *№*  $\Delta$ , *мин y<sup>1</sup> y<sup>2</sup> y<sup>3</sup> y<sup>4</sup> y<sup>5</sup> y<sup>6</sup> y<sup>7</sup> y<sup>8</sup> y<sup>9</sup> y<sup>10</sup> 0,2 0,00 0,27 0,53 0,72 0,84 0,91 0,95 0,97 0,98 0,99 0,4 0,00 0,61 0,80 0,87 0,92 0,95 0,96 0,98 0,98 0,99 0,6 0,00 0,36 0,64 0,80 0,89 0,94 0,97 0,98 0,99 0,99 0,8 0,00 0,45 0,70 0,83 0,91 0,95 0,97 0,98 0,99 0,99 1,0 0,00 0,49 0,73 0,86 0,92 0,96 0,98 0,99 0,99 1,00 1,2 0,00 0,53 0,73 0,83 0,90 0,94 0,96 0,98 0,98 0,99 1,4 0,00 0,46 0,65 0,77 0,85 0,90 0,94 0,96 0,97 0,98 1,6 0,00 0,11 0,46 0,70 0,84 0,91 0,95 0,98 0,99 0,99 1,8 0,00 0,49 0,73 0,85 0,92 0,96 0,97 0,99 0,99 1,00 2,0 0,00 0,04 0,49 0,75 0,88 0,94 0,97 0,99 0,99 1,00 0,2 0,00 0,43 0,67 0,81 0,89 0,93 0,96 0,98 0,99 0,99 0,4 0,00 0,51 0,76 0,89 0,95 0,98 0,99 1,00 1,00 1,00 0,6 0,00 0,61 0,88 0,96 0,99 1,00 1,00 1,00 1,00 1,00 0,8 0,00 0,32 0,61 0,78 0,87 0,93 0,96 0,98 0,99 0,99 1,0 0,00 0,47 0,79 0,91 0,96 0,99 0,99 1,00 1,00 1,00 1,2 0,00 0,05 0,53 0,77 0,89 0,95 0,97 0,99 0,99 1,00 1,4 0,00 0,58 0,81 0,91 0,96 0,98 0,99 0,99 1,00 1,00 1,6 0,00 0,60 0,82 0,91 0,95 0,98 0,99 0,99 1,00 1,00 1,8 0,00 0,14 0,49 0,70 0,83 0,90 0,94 0,97 0,98 0,99 2,0 0,00 0,06 0,37 0,58 0,72 0,81 0,87 0,91 0,94 0,96 0,2 0,00 0,40 0,65 0,80 0,89 0,94 0,97 0,98 0,99 0,99 0,4 0,00 0,49 0,69 0,81 0,88 0,93 0,96 0,97 0,98 0,99 0,6 0,00 0,50 0,74 0,86 0,93 0,96 0,98 0,99 0,99 1,00 0,8 0,00 0,24 0,53 0,72 0,84 0,91 0,95 0,97 0,98 0,99 1,0 0,00 0,19 0,67 0,87 0,95 0,98 0,99 1,00 1,00 1,00 1,2 0,00 0,07 0,49 0,72 0,85 0,92 0,95 0,97 0,99 0,99 1,4 0,00 0,11 0,61 0,83 0,93 0,97 0,99 0,99 1,00 1,00 1,6 0,00 0,53 0,78 0,90 0,96 0,98 0,99 1,00 1,00 1,00 1,8 0,00 0,07 0,49 0,75 0,88 0,94 0,97 0,99 0,99 1,00 2,0 0,00 0,60 0,80 0,89 0,94 0,97 0,98 0,99 0,99 1,00*

#### **Варианты заданий для выполнения лабораторной работы №3**

# **ПРИЛОЖЕНИЕ Г**

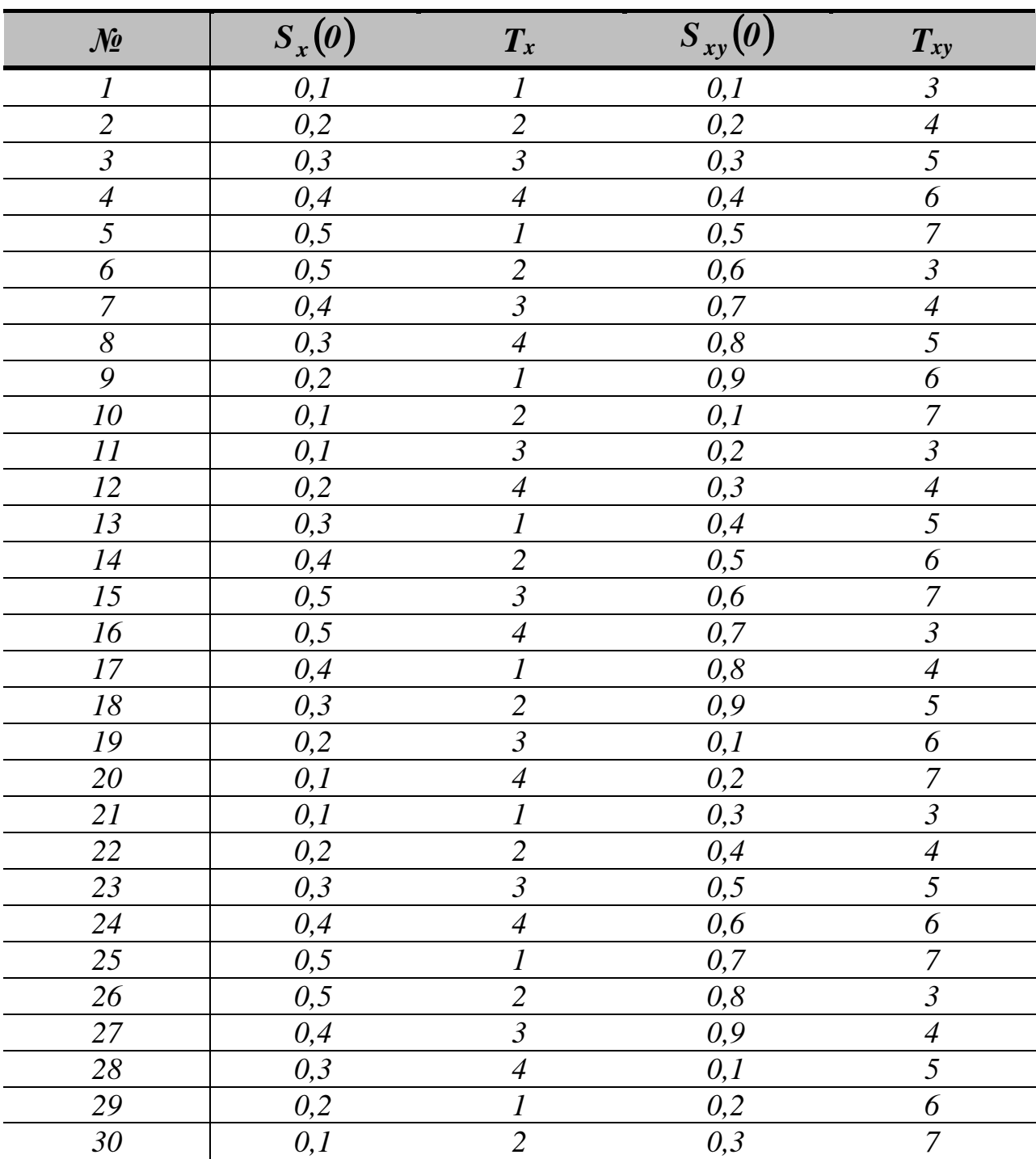

# **Варианты заданий для выполнения лабораторной работы №4**